# Zoff | AOI IHARA

# 度付きレンズのご案内

コラボメガネ・サングラスにつきまして、度付きレンズへの変更を承っております。 詳しくは以下をご確認ください

## レンズの度数が分かる方

オンラインストアでも、度付きメガネ、度付きサングラスのご購入が可能です。 「レンズ選択画面」にて【レンズ度数情報】を入力してください。

※過去 Zoff で購入いただいた方は、「店頭で購入時の度数情報」を選択すると、 過去のデータが入力されます。

## レンズの度数が分からない方

#### **◆メガネ**

予約・ご購入の際、「レンズ交換券」を選択し、メガネと一緒に店頭へお持ちく ださい。店頭で視力測定をして、度付きのレンズに交換させていただきます。

#### **◆サングラス**

予約・ご購入いただいたサングラスをそのまま店頭にお持ちください。 店頭で視力測定をして、度付きのレンズに交換させていただきます。

※別途レンズ料金が発生します。 ※お客様の度数によっては、作成できるレンズが限られる場合がございます。 ※レンズによっては完成までにお日にちが掛かる場合がございます。

## メガネフレーム

## #010 #020

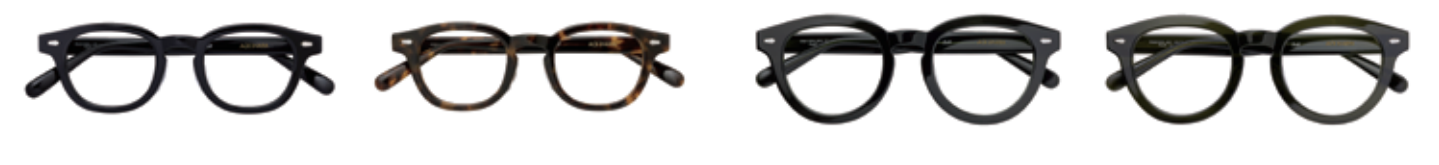

ZN231022-14E1 ZN231022-49A1 ZN231023-62A1 ZN231023-64A1

◎販売価格に含まれるレンズ

- ・セットレンズ ( 度付き・度なし )
- ・ブルーライトカット追加料金無料

#### ◎オプション

#### ◆クリアレンズ +¥3,300~(税込)

薄型レンズ、くもり止めレンズなどすべてのオプションレンズに変更可能です。 ※ブルーライトカットは上記価格に、追加料金無料で追加できます。

## ◆カラーレンス +¥3,300~(税込)

すべてのカラーレンズ(度付き・度なし)に変更可能です。

サングラス

## #011

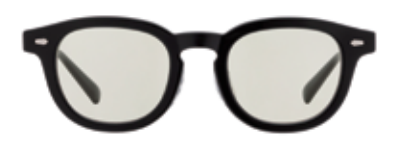

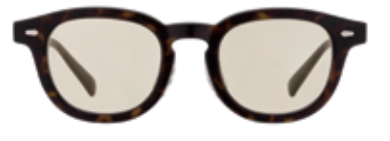

◎販売価格に 含まれるレンズ 度なしカラーレンズ (カーキ)

ZN231G20-14E1 ZN231G20-49A1 度なしカラーレンズ (ブラウン)

◎レンズオプション

◆クリアレンズ +¥3,300~(税込) 薄型レンズ、くもり止めレンズなどすべてのオプションレンズに変更可能です。 ※ブルーライトカットは上記価格に、追加料金無料で追加できます。

## ◆カラーレンス +¥3,300~(税込)

すべてのカラーレンズ(度付き・度なし)に変更可能です。

※度付きにする場合販売色と若干色味が異なることがございます。カラー近似色をご確認ください。

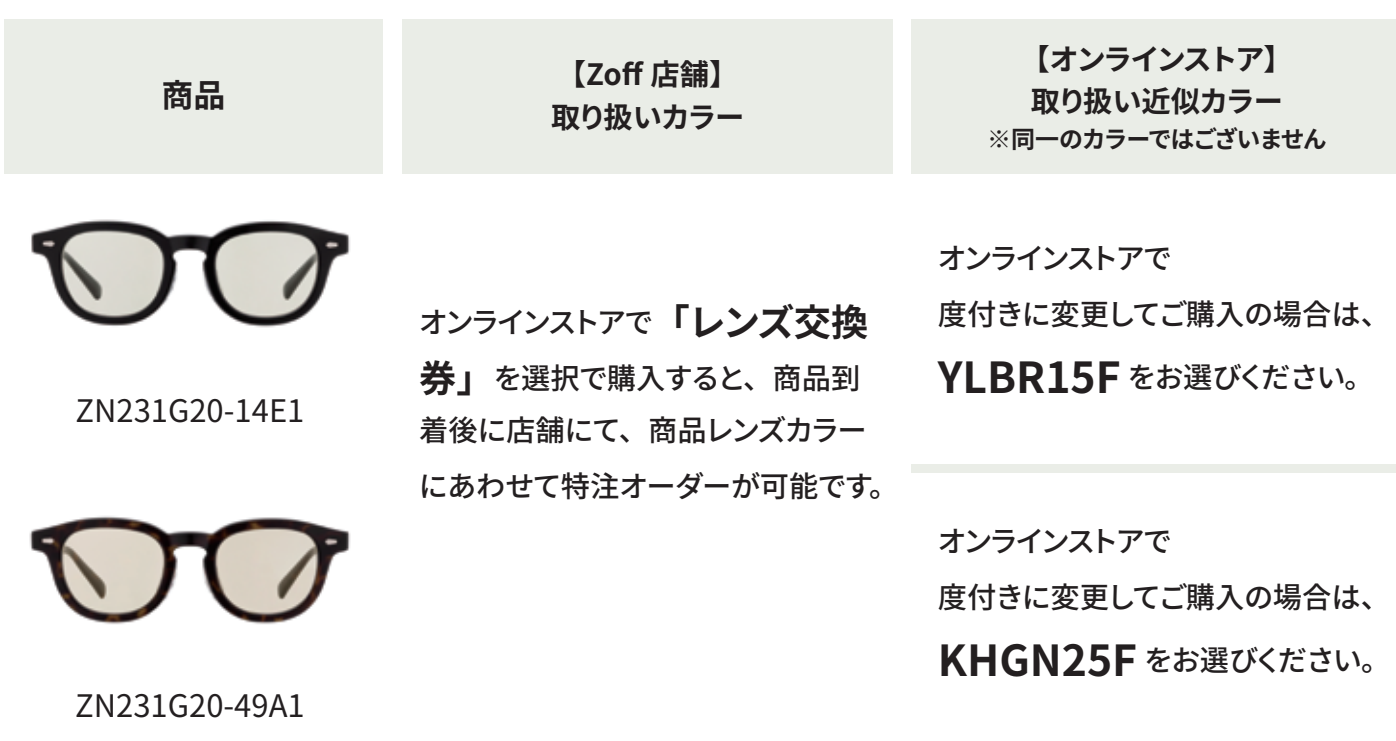

## サングラス

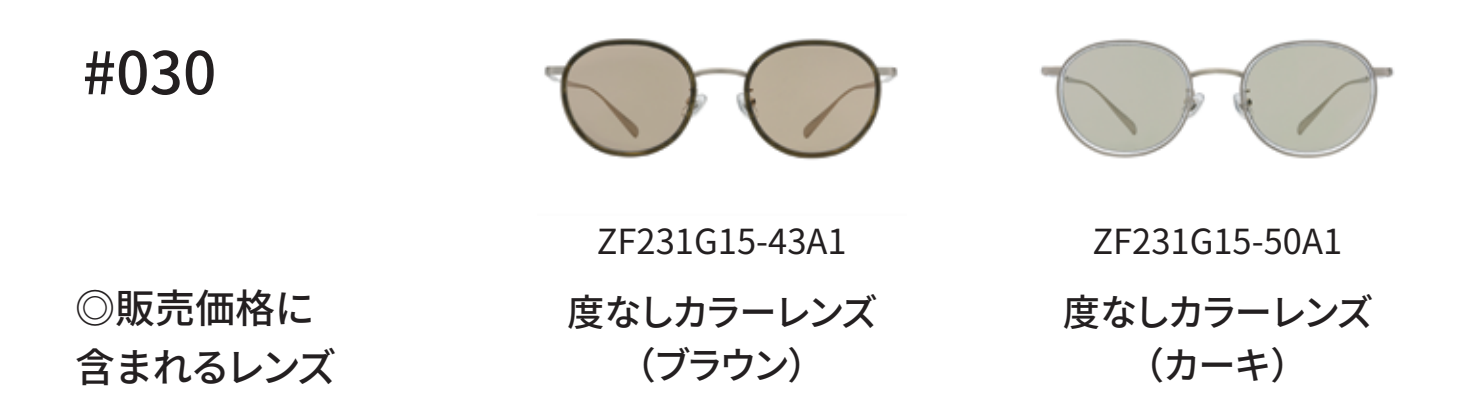

◎レンズオプション

◆クリアレンズ +¥3,300~(税込) 薄型レンズ、くもり止めレンズなどすべてのオプションレンズに変更可能です。 ※ブルーライトカットは上記価格に、追加料金無料で追加できます。

## ◆カラーレンス +¥3,300~(税込)

すべてのカラーレンズ(度付き・度なし)に変更可能です。

※度付きにする場合販売色と若干色味が異なることがございます。カラー近似色をご確認ください。

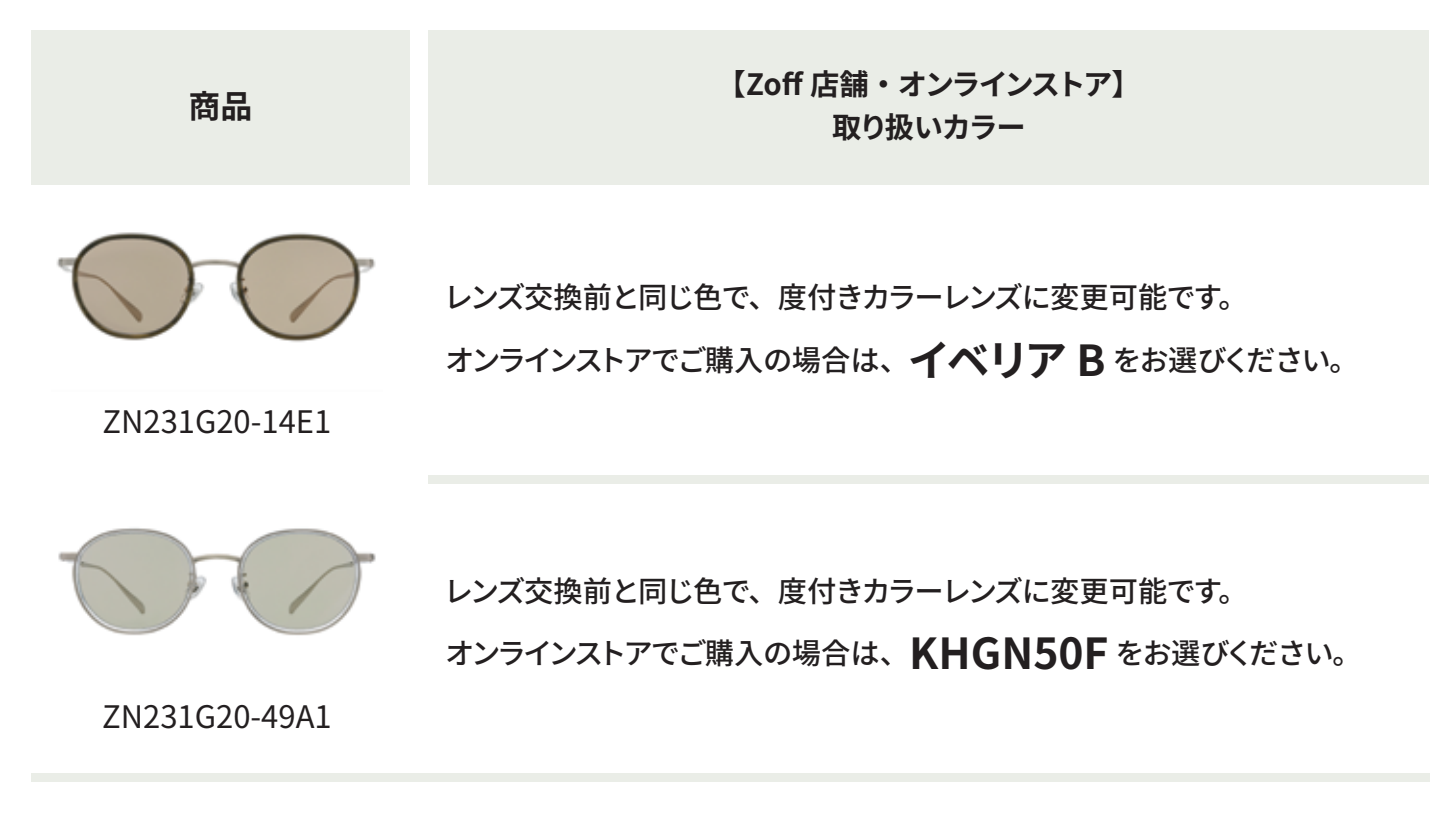

### ◎オンラインストアでの度付きサングラス購入方法

カート内の「レンズ選択画面」にて

- 1:【度付き】を選択
- 2:度数情報を入力するで【レンズの度数】を入力してください
- 3:【レンズの種類を選ぶ】箇所で、【セットレンズ(透明 or カラー)】を選んでください。
- 3:【オプションを選ぶ】で【カラーレンズ】【カラー + スーパーハード・コート】のどちらかを

選び、カラーレンズよりご希望のレンズ色を選択してください。

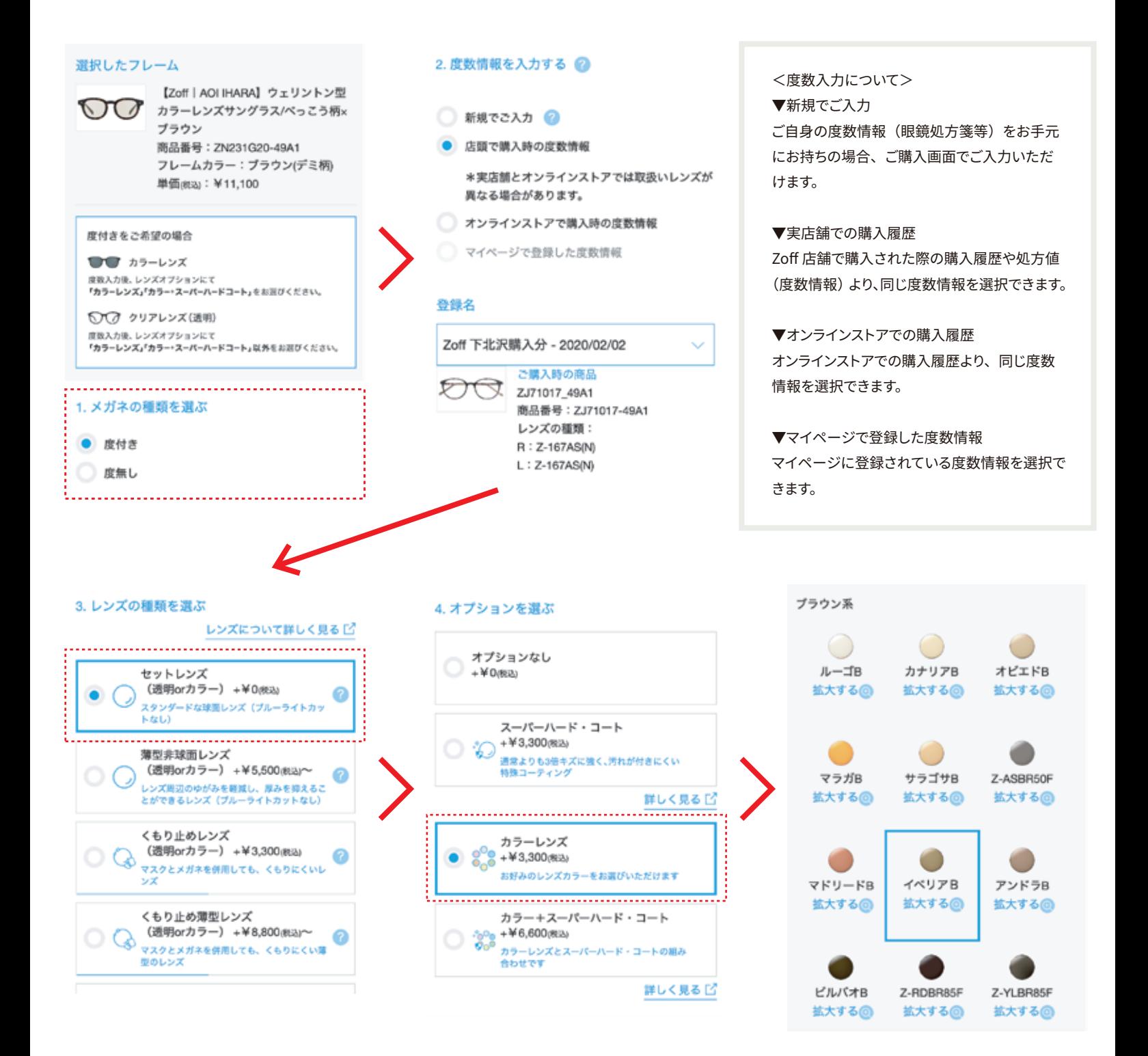